# CS150 Intro to CS I

Fall 2014

# Chapter 5 Loops and Files

• Reading: Chapter 5 (5.2 pp. 232-238)

# Loops

- A loop is a section of code that repeats
- C++ has three looping control structures:
  - 1. while
  - 2. for
  - 3. do-while
- The difference in these structures is how the repetition is controlled

# while loop

- pre-tested loop
- General format

```
while (expression)
{
    // statements
}
```

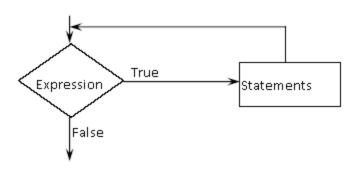

### while Loop Example

Let the user determine how many times to run the loop.

 Write a snippet of code that will ask the user for an integer. Print the integers from 0 to the square of the number (inclusive) the user supplied.

# Running Totals

 Write a snippet of code using a while loop that will calculate the sum of all the integers from 0 to 10.

 Write a snippet of code that will ask the user for a number. Print the sum of all the integers from 0 to the number the user supplied.

# Example

How many inches of rain did we get last week? const int DAYS IN A WEEK = 7; int currentDay = 1; // initialize the counter double totalRain = 0.0; // initialize the total double currentRain; // loop for each day in a week while (currentDay <= DAYS IN A WEEK) // test the counter</pre> cout << "How much rain fell on day " << currentDay << ": ";</pre> cin >> currentRain; totalRain += currentRain; // update the counter ++currentDay; cout << "The total rainfall last week was ";</pre> cout << fixed << setprecision(2) << totalRain;</pre>

 Write a snippet of code that will ask the user for a number. Print the sum of all the even numbers from 0 to the square of the number the user supplied.

 Write a snippet of code that will ask the user for an integer. Print all the integers from 0 to the number the user supplied as well as the running total of the integers.

```
Enter a number: 3
counter running total
0 0
1 1
2 3
3
```

- Write a snippet of code that will ask for a student's exam score and then print the appropriate letter grade (A,B,C,D,F).
- Continue asking for exam scores and printing letter grades until the user enters a negative exam score

double examScore;